## **CSE 341 Section Handout #1 Cheat Sheet**

### **Types**

int, real, bool, string, char, tuple, list, function

### **Constructs**

```
val variableName = expression;
```
fun **name**(**name** : **type**, ..., **name** : **type**) = **expression**;

if **booleanExpression** then **expression** else **expression**

**Operators** operator example **description** -------------------------------------------------------------------- + 2 + 2 addition - 18.4 - 3.8 subtraction \* 3 \* 18 multiplication / 14.5 / 3.4 real division div 88 div 10 integer (truncated) division mod 88 mod 10 modulus function  $\sim$   $\sim$   $\sim$  18  $\sim$   $\sim$  18  $\sim$  arithmetic negation ^ "hello" ^ "there" string concatenation :: 3 :: [1, 2, 3] construct a list from head/tail @ [1, 2] @ [3, 4] append two lists together < 4 < 19 less than > 2.4 > 3.8 greater than <= "ab" <= "cd" less than or equal  $>=$  1.7  $>=$  4.7  $=$  greater than or equal  $=$   $[1, 2] = [1, 1+1]$  equals  $\langle \rangle$  3  $\langle \rangle$  4 and the set of  $\lambda$  and  $\lambda$  and andalso  $2 + 2 = 4$  andalso  $3 < 4$  logical and (short circuited) orelse 8 > 9 orelse 1.4 < 2.8 logical or (short circuited) not not (8 < 9) logical negation

 $-$ 

## **Built-in Functions**

Function Description

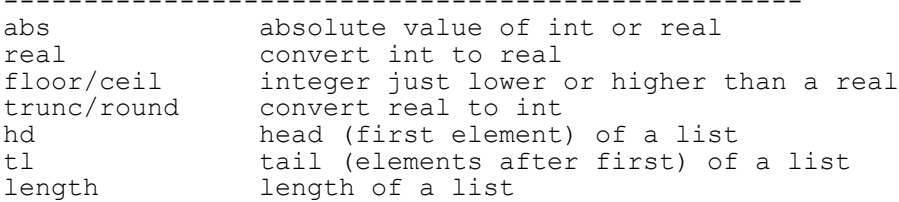

# **CSE 341 Section Handout #1 Questions**

- **1.** What is the type of each of the following expressions?
	- (3, 4.5) [4.5, 3.8] ((3, 4), 18.5) [[3, 4], [7]] [("hello", 3)]
- **2.** For each of the following types, give an expression of that type:

```
int * string * real
string list
int * string list
(int * string) list
(int * string) list list
(int * string list) list
```
**3.** Write a function called gcd that returns the greatest common divisor (GCD) of two integers. You can take advantage of Euclid's formula, which states that the GCD of any number *n* and 0 is *n*, and the GCD of any two non-zero integers *x* and *y* is equal to the GCD of *y* and (*x* mod *y*)*.*

Using your gcd function, write a function  $lcm$  that returns the least common multiple of two integers.

- **4.** Write a function called grade that takes a real number representing a percentage as an argument and that returns "A" for percents that are 90 and above, "B" for percents 80 to 90, "C" for 70 to 80, "D" for 60 to 70, and "F" for percents below 60.
- **5.** Write a function called sum that returns the sum of a list of integers. (How would you change it to make it sum a list of reals?)
- **6.** Write a function called toReal that takes a list of ints as an argument and that returns the result of converting each int to a real. For example, to Real ([3, 5, ~7]) should return [3.0, 5.0, ~7.0].
- **7.** Write a function called switchPairs that takes a list as an argument and that returns the list formed by switching the order of successive pairs of elements in the list. For example, the call of switchPairs([3, 7, 4, 9, 8, 12]) should return [7, 3, 9, 4, 12, 8].

## **CSE 341 Section Handout #1 Solutions**

1. Expression Type Type Type  $\overline{\text{int}}$  \* real<br>real list  $[4.5, 3.8]$ (int  $*$  int)  $*$  real<br>int list list  $(3, 4), 18.5$ <br>[[3, 4], [7]]<br>[("hello", 3)]  $(\text{string}$  \* int) list 2.  $Type$ <br>  $\textrm{int}$  \* string \* real  $\textrm{[3, "hello", 4.5)}$ </u>  $\frac{1}{1000}$  \* string \* real  $\frac{1}{3}$ , "hello", 4.5)<br>string list ["abc", "def", "gh"] string list ["abc", "def", "gh"] int  $*$  string list  $(38, ["ab", "cd"])$ (int \* string) list  $[(38, "ab"), (19, "cd")]$ (int \* string) list list  $[({}38, "ab")]$ ,  $[({}19, "cd")]$ ] (int \* string list) list  $[(38, ["ab", "cd"]), (7, ["foo"])]$ 3. fun  $gcd(x, y) =$  if y = 0 then x else gcd(y, x mod y) fun  $lcm(x, y) = x * y$  div gcd(x, y) 4. fun grade(pct) = if  $pct$  >= 90.0 then "A" else if pct >= 80.0 then "B" else if pct >= 70.0 then "C" else if pct >= 60.0 then "D" else "F"; 5. fun sum $(\text{lst})$  = if  $lst = [] then 0$  else hd(lst) + sum(tl(lst)) 6. fun toReal $(lst)$  = if  $lst = []$  then  $[]$ else real(hd(lst)) :: toReal(tl(lst)) 7. fun switchPairs(lst) = if length(lst)  $\leq 1$  then lst else hd(tl(lst)) :: hd(lst) :: switchPairs(tl(tl(lst)));